**February 1 2023**  Today is national dark chocolate day! **>**  -<br>Let's talk avout factoring, relative to problem 2.  $\triangleright$   $f(x) := x^4 - 4;$  $f(x) := x^4 - 4$ **(1)**  $\frac{1}{\sqrt{2}}$  factor(f(x))  $(x^2-2)(x^2+2)$ **(2)** this means factor over rationals.... but we want over reals  $\geq$  *solve*( $f(x) = 0$ );  $\sqrt{2}, -\sqrt{2}, 1\sqrt{2}, -1\sqrt{2}$ **(3)**  $\Rightarrow$   $factor(f(x), sqrt(2))$  $-(x+\sqrt{2})(-x+\sqrt{2})(x^2+2)$ **=**<br> **5**  $factor(f(x), \{sqrt(2), I\})$ <br>  $(x + \sqrt{2}) (1\sqrt{2} - x) (-x + \sqrt{2}) (x + 1\sqrt{2})$ **(4) (5)**  $=$ <br>**>**  $factor(x^2 + 4, I)$  $-(-x + 2 I)$   $(x + 2 I)$ **(6)** -<br>Another approach: I know that  $\sqrt{2}$ ,  $-\sqrt{2}$ ,  $1\sqrt{2}$ ,  $-1\sqrt{2}$  are all roots, so I can build the factored polynomial.  $\sum$  *sols* =  $[solve(f(x) = 0)]$ ;  $sols := \left[\sqrt{2}, -\sqrt{2}, \sqrt{2}\right] \cdot \left[-1\sqrt{2}\right]$ **(7) added later open if you want.**  $\sum$  *maketerm*(*r*)  $:= x - r$ 

$$
maketerm := r \mapsto x - r \tag{1.1}
$$

 $\vdash$  maketerm(5)

**(1.2)**  $x-5$ 

$$
\blacktriangleright \ \ \textit{maketerm}(sols[2])
$$

 $x + \sqrt{2}$ **(1.3)**

$$
x + \left[ -\sqrt{2}, \sqrt{2}, -\sqrt{2}, \sqrt{2} \right]
$$
 (1.4)

**=**<br>**>** map(maketerm, sols)

**|>** maketerm(sols)

$$
x - \sqrt{2}, x + \sqrt{2}, x - \sqrt{2} \text{ I}, x + \sqrt{2} \text{ I}
$$
 (1.5)

But I don't really need maketerm directly, just tell it to do that this time.

$$
\text{terms} := \text{map}(r \rightarrow x - r, \text{sols});
$$

terms := 
$$
[x - \sqrt{2}, x + \sqrt{2}, x - \sqrt{2} \text{ I}, x + \sqrt{2} \text{ I}]
$$
 (8)

**>** 

> product(terms); Error, (in product) wrong number or type of arguments  $\ge$  *product*( $\{rabbit, dog, 7\}$ ) Error, (in product) wrong number or type of arguments **>**  $product(x^2, x=1..3)$ 36 **(9)** >  $product(thing(i), i = 1..3);$ thing(1) thing(2) thing(3) **(10)**  $\geq$  *terms*[2]  $x + \sqrt{2}$ **(11)**  $product(terms[i], i = 1..4);$  $(x-\sqrt{2})(x+\sqrt{2})(x-\sqrt{2}i)(x+\sqrt{2}i)$ **(12) >**  How long is *terms*? >  $nops(terms)$ 4 **(13)**  $\rightarrow$  nops([1, 18. rrr, KK, seq(i = 1..10)]); 5 **(14)**  $\triangleright$  product(terms[i], i = 1 ..nops(terms));  $\left(x-\sqrt{2}\right)\left(x+\sqrt{2}\right)\left(x-\sqrt{2}i\right)\left(x+\sqrt{2}i\right)$ **(15) >**  $solve(x^5 - x^2 + 3 = 0, x);$ <br>  $RootOf(\overline{Z^5} - \overline{Z^2} + 3, index = 1), RootOf(\overline{Z^5} - \overline{Z^2} + 3, index = 2), RootOf(\overline{Z^5} - \overline{Z^2} + 3,$ **(16)** index = 3),  $RootOf(\_Z^5 - \_Z^2 + 3, index = 4), RootOf(\_Z^5 - \_Z^2 + 3, index = 5)$ **>**   $1.047313491 + 0.6082313004$  I,  $-0.4881437136 + 1.261168584$  I,  $-1.118339554$ , **(17)**  $-0.4881437136 - 1.261168584$  I.  $1.047313491 - 0.6082313004$  I  $\triangleright$  list Of Sols  $:=$  [%]  $listOfSols := [1.047313491 + 0.6082313004]$ ,  $-0.4881437136 + 1.261168584]$ **(18)**  $-1.118339554, -0.4881437136 - 1.261168584$  I,  $1.047313491 - 0.6082313004$  I]  $\triangleright$   $f(x) := \text{sqrt}(x + 5)$  $f := x \mapsto \sqrt{x+5}$ **(19)**  $\geq f(3);$  $2\sqrt{2}$ **(20)**  $\begin{aligned} \sum_{i=1}^{n} f(-10) ; \end{aligned}$  $I\sqrt{5}$ **(21) >**  What if I want f to not return complex numbers, just complain if x-5<0 a new line is shift-enter

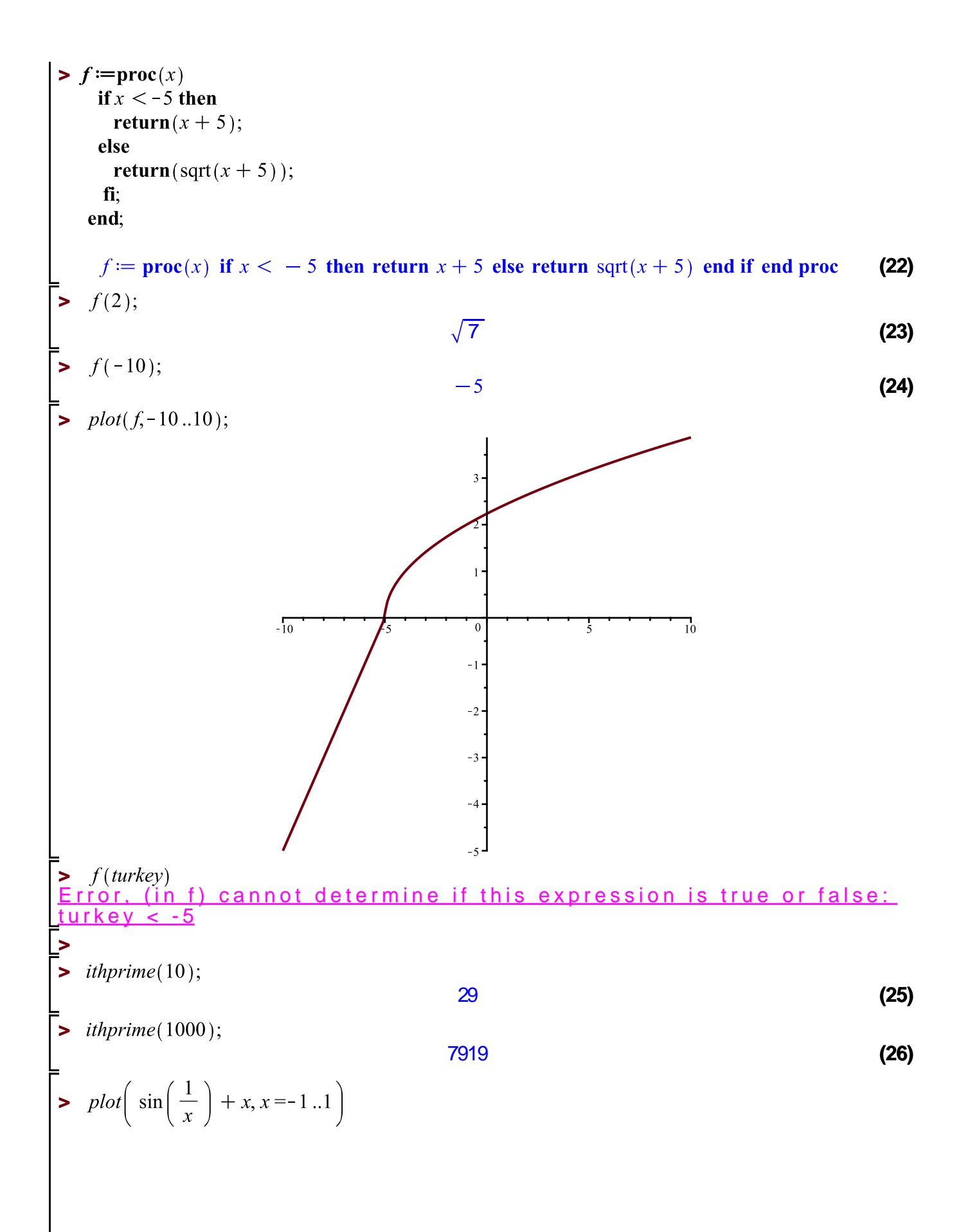

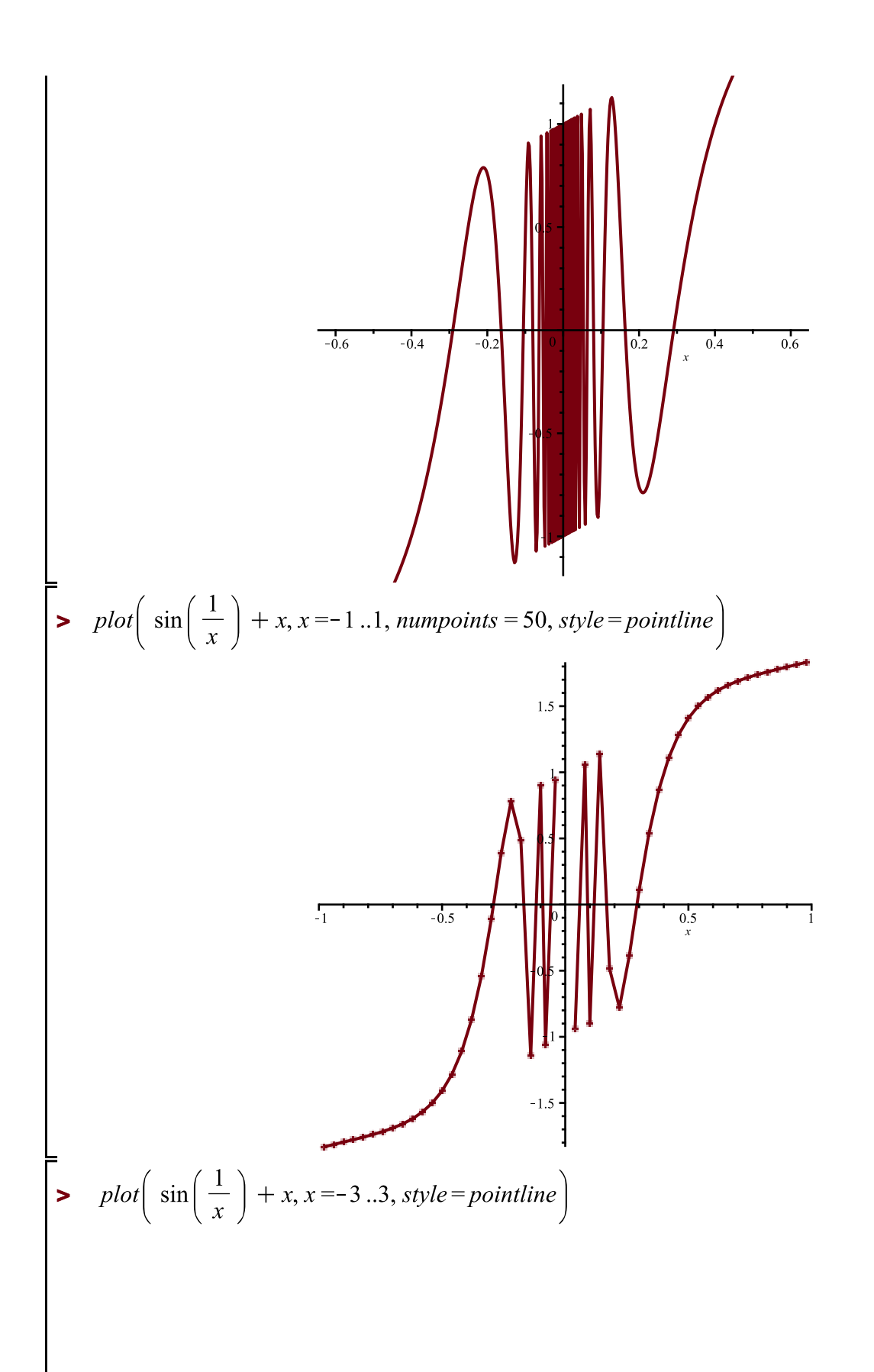

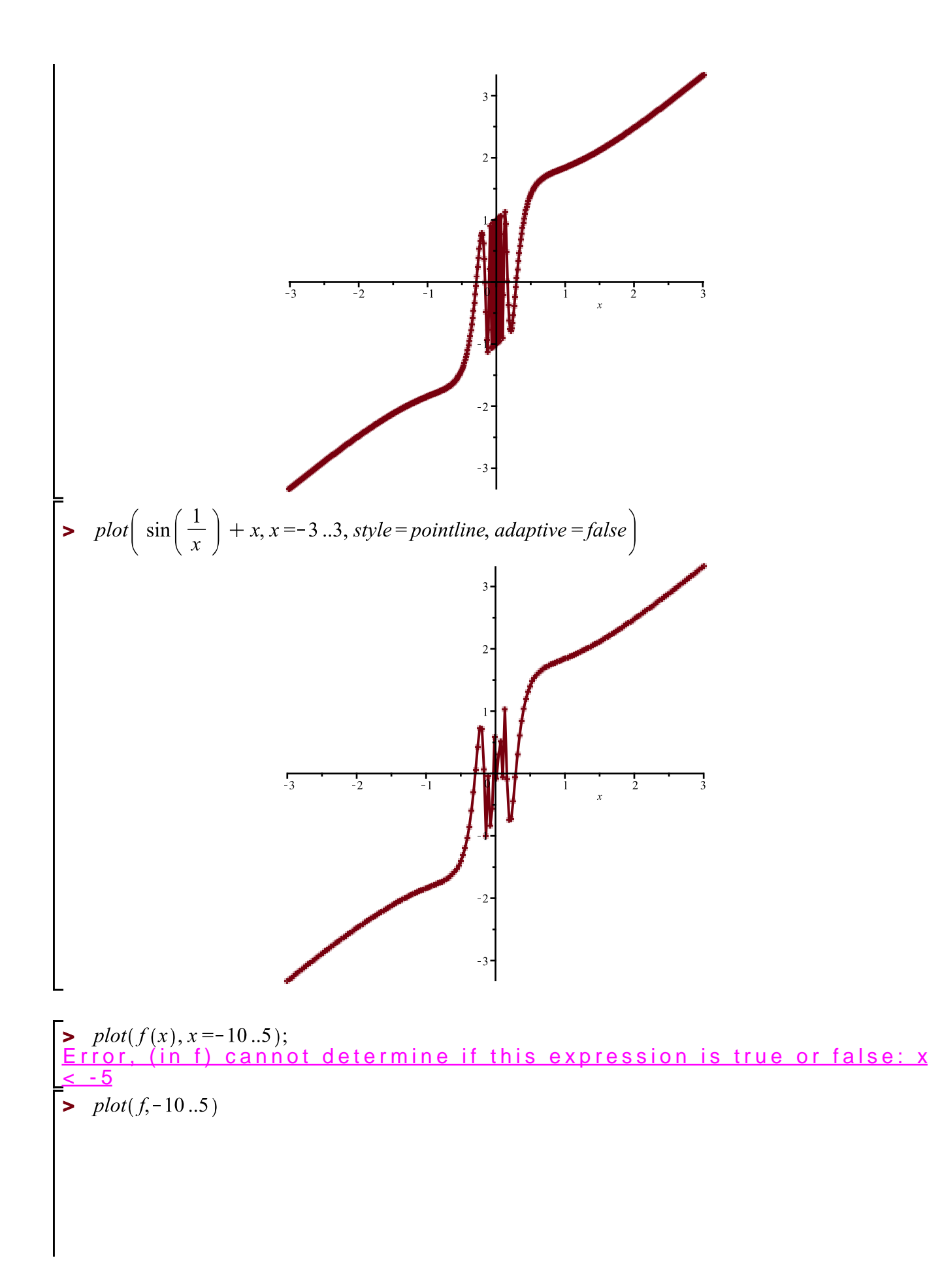

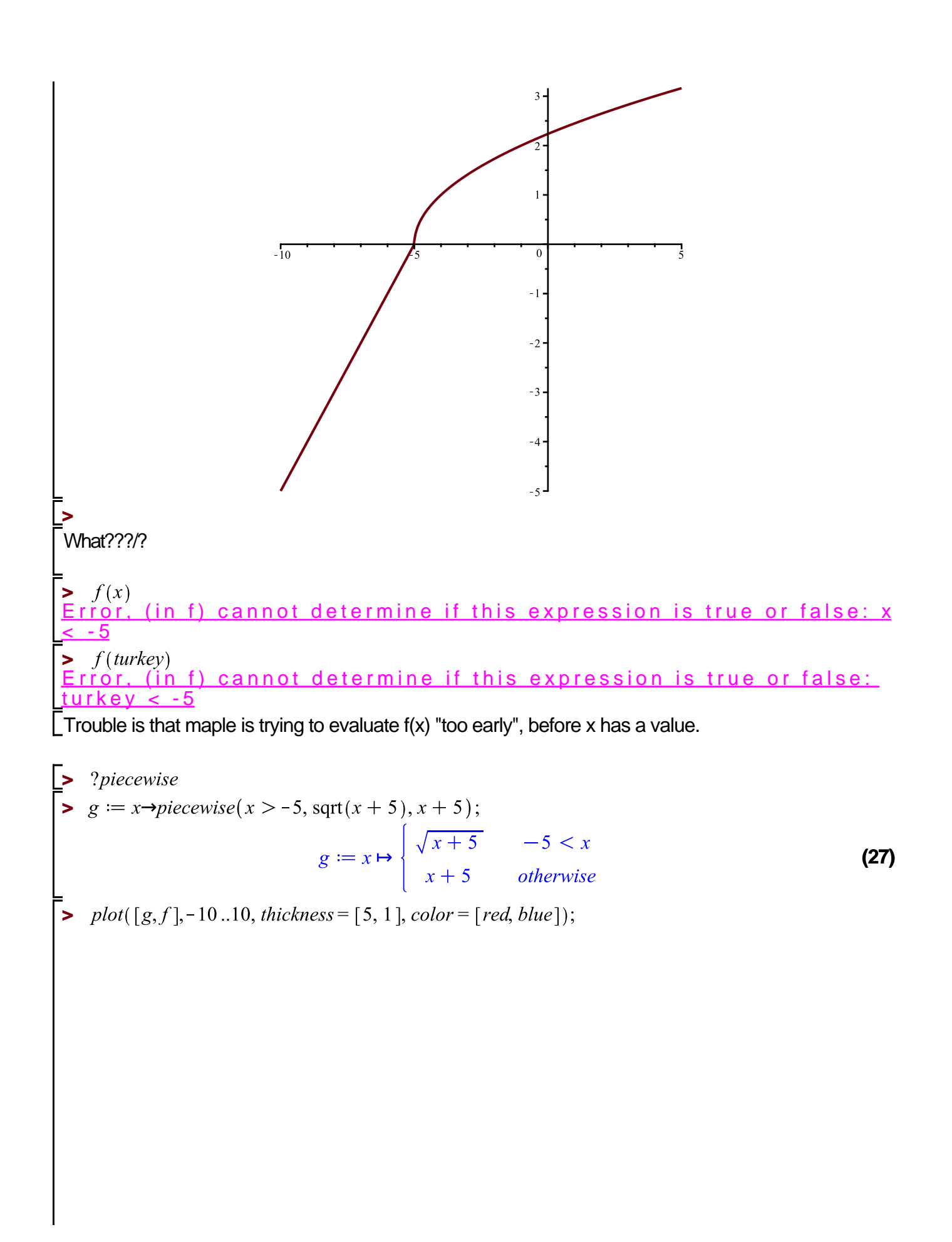

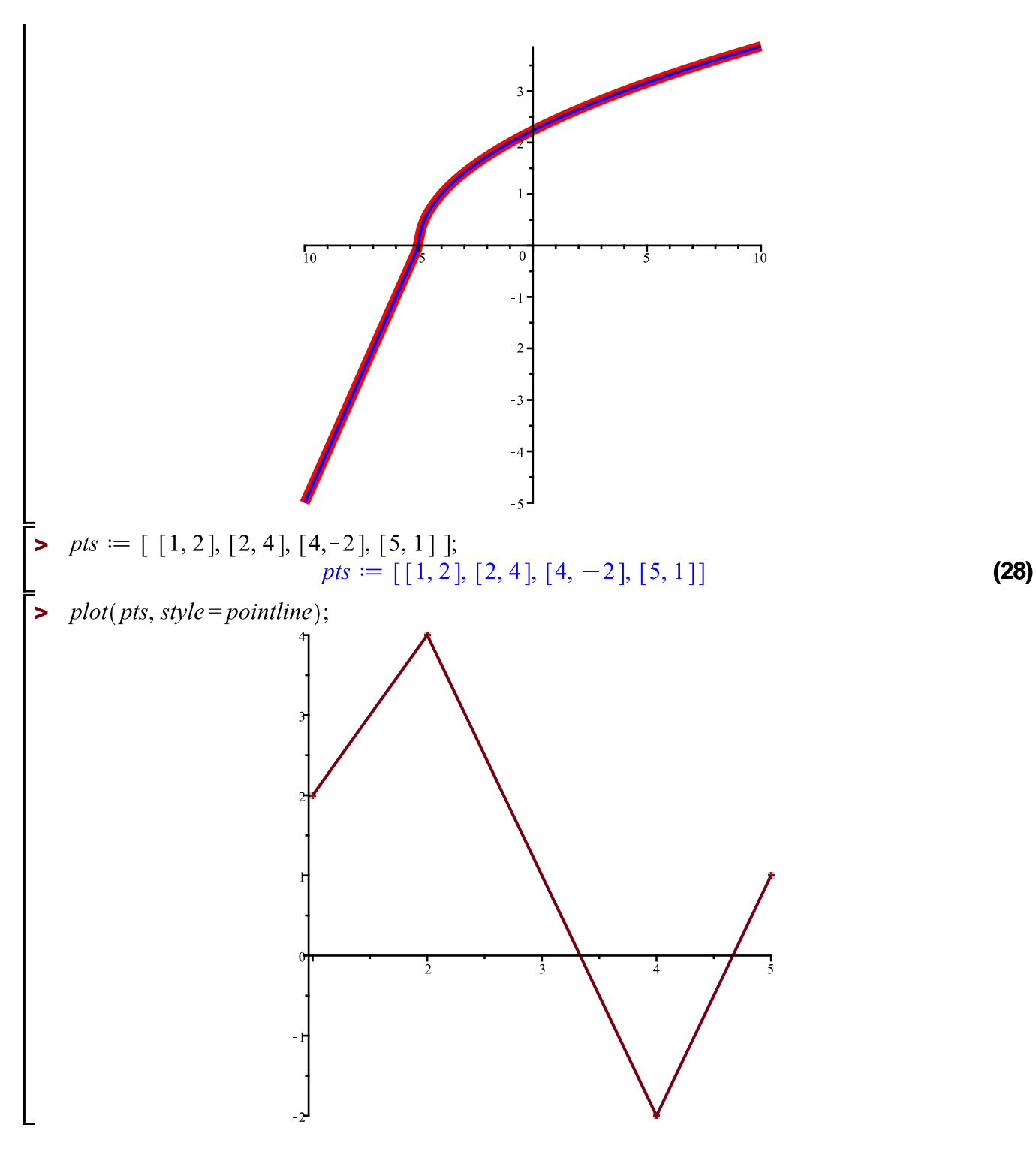

How do I find the unique cubic that goes through those 4 points?

Next time.